## **Elektronisches Postfach: in 5 Schritten zum Kontoauszug**

Sparkasse zu Lübeck

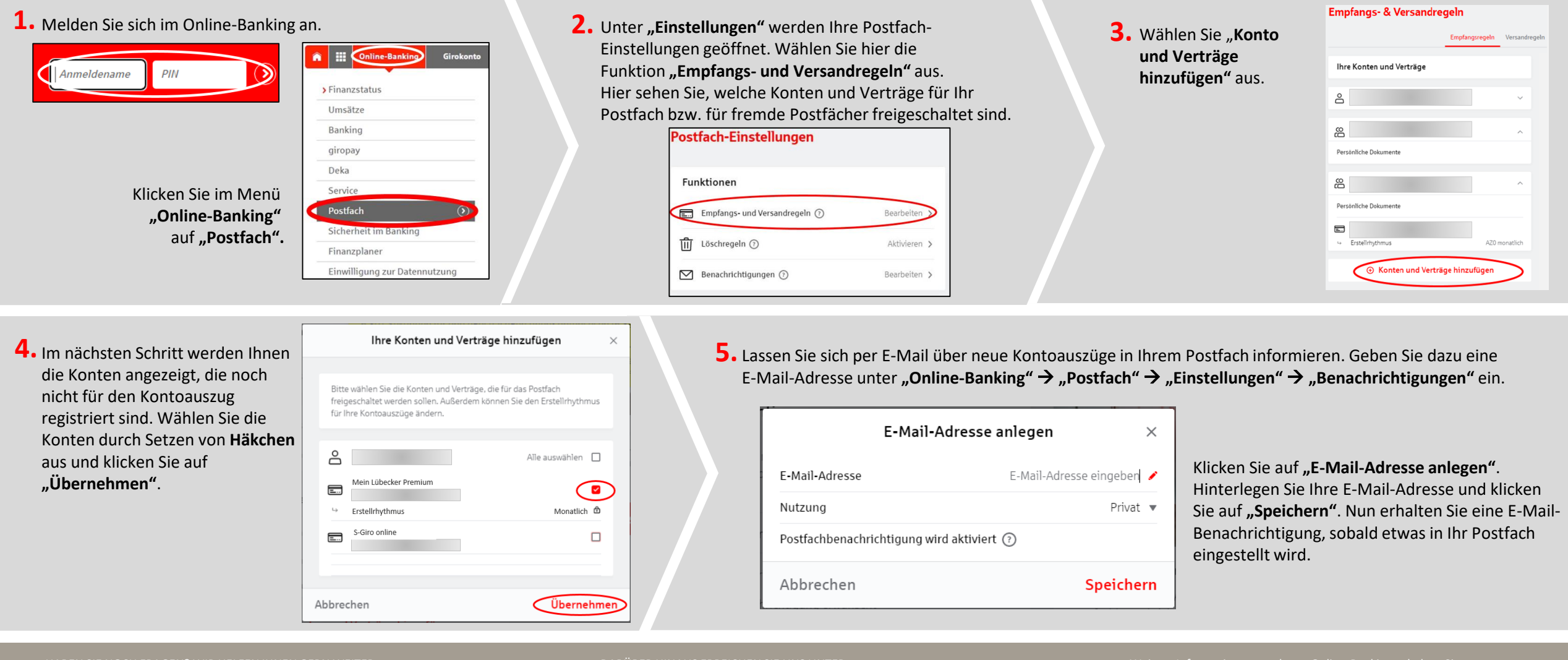

HABEN SIE NOCH FRAGEN? WIR HELFEN IHNEN GERN WEITER.

Online-Banking-Hotline für Privatkunden: Telefon: 0451 147-600 Montag bis Freitag 7.00 Uhr bis 22.00 Uhr Samstag 7.00 - 14.00 Uhr

## DARÜBER HINAUS ERREICHEN SIE UNS UNTER:

**Digitales BeratungsCenter** Video- und Text-Chat: www.sparkasse-luebeck.de Montag bis Freitag 8.00 Uhr bis 20.00 Uhr

Weitere Informationen rund ums Online-Banking erhalten Sie unter: **www.sparkasse-luebeck.de**